Документ подписан простой электронной подписью Информация о владельце: ФИО: Локтионова Оксана Геннадьевна Должность: проректор по учебной работе Дата подписания: 29.04.2022 15:49:19

**МИНОБРНАУКИ РОССИИ**

Федеральное государственное бюджетное образовательное иглеязыватозного образования Уникальный программны**й к**люс 0b817ca911e6668abb13a5d426d39e5f1c11eabbf73e943df4a4851fda56d089

«Юго-Западный государственный университет» (ЮЗГУ)

# Кафедра международных отношений и государственного управления

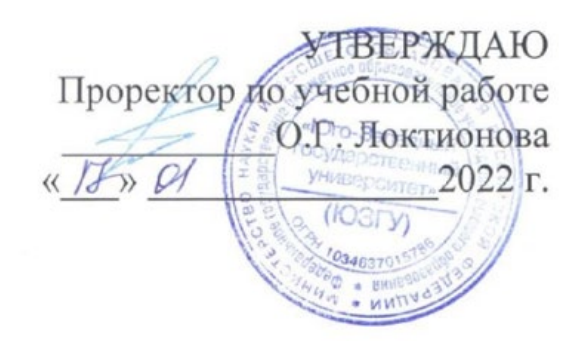

# **ПРАКТИКУМ ПО ЭКОНОМИЧЕСКОМУ ПЕРЕВОДУ**

методические рекомендации для подготовки к лабораторным работам для студентов направления подготовки 38.03.01 Экономика профиль «Внешнеэкономическая деятельность и международный бизнес»

Курск 2022

УДК 811.112.2

## СоставительМ.Н. Игнатова

#### Рецензент

#### кандидат исторических наук, доцент *С.И. Гальченко*

Практикум по экономическому переводу: методические указания по организации лабораторной работы по дисциплине «Практикум по экономическому переводу» для студентов направления подготовки 38.03.01 Экономика профиль «Внешнеэкономическая деятельность и международный бизнес»/ Юго-Зап. гос. ун-т; сост., М.Н. Игнатова. – Курск, 2021. – 29 с.: Библиогр.: с.29.

Предназначено для студентов по дисциплине Практикум по экономическому переводу по направлению подготовки 38.03.01 Экономика профиль «Внешнеэкономическая деятельность и международный бизнес»

#### Текст печатается в авторской редакции

Подписано в печать<br>U-43д.л. — Пираж 100 экз. Заказ Усл.печ.л. Уч.-изд.л. Тираж 100 экз. Заказ Бесплатно Юго-Западный государственный университет 305040, г. Курск, ул. 50 лет Октября, 94

## **Inhaltsverzeichnis**

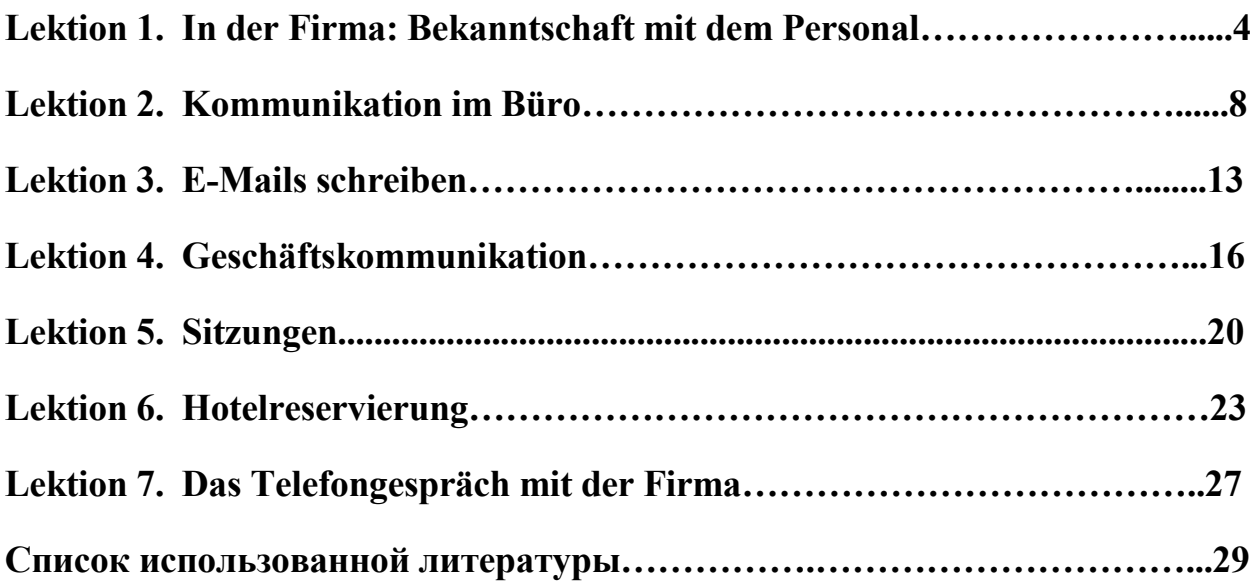

# **Lektion 1**

## **In der Firma: Bekanntschaft mit dem Personal**

## **1. Lesen Sie über die Arten von Unternehmen (Firmen):**

а) Единоличные предприятия: торговцы и производители-торговцы - (Einzelkaufmann): пекари (Bäcker), мясники (Metzger).

b) Компании, объединяющие отдельных лиц (Personengesellschaft)

GbR - die Gesellschaft bürgerlichen Rechtes - общество гражданского права

Die stille Gesellschaft - анонимное общество

OHG – die offene Handelsgesellschaft – открытое торговое товарищество

KG – die Kommanditgesellschaft – коммандитное товарищество

GmbH & Co.KG – die Gesellschaft mit beschränkter Haftung und die Kommanditgesellschaft – GmbH & Co.KG – общество с ограниченной ответственностью и коммандитное товарищество (смешанная форма)

c) Компании, объединяющие капитал (Kapitalgesellschaft)

die GmbH – die Gesellschaft mit beschränkter Haftung – общество с ограниченной ответственностью

AG – die Aktiengesellschaft – акционерное общество

KGaA - die Kommanditgesellschaft auf Aktien - коммандитное общество на акциях

eGmbH – die eingetragene Genossenschaft mit beschränkter Haftung кооператив

**2. Lesen Sie die Liste der größten Industriefirmen in der BRD. Füllen Sie die Tabelle aus.**

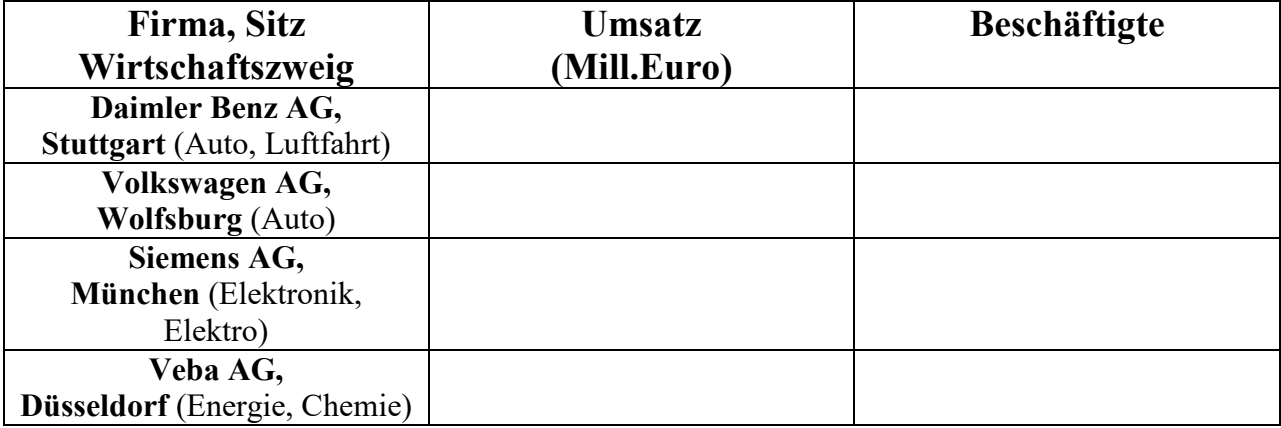

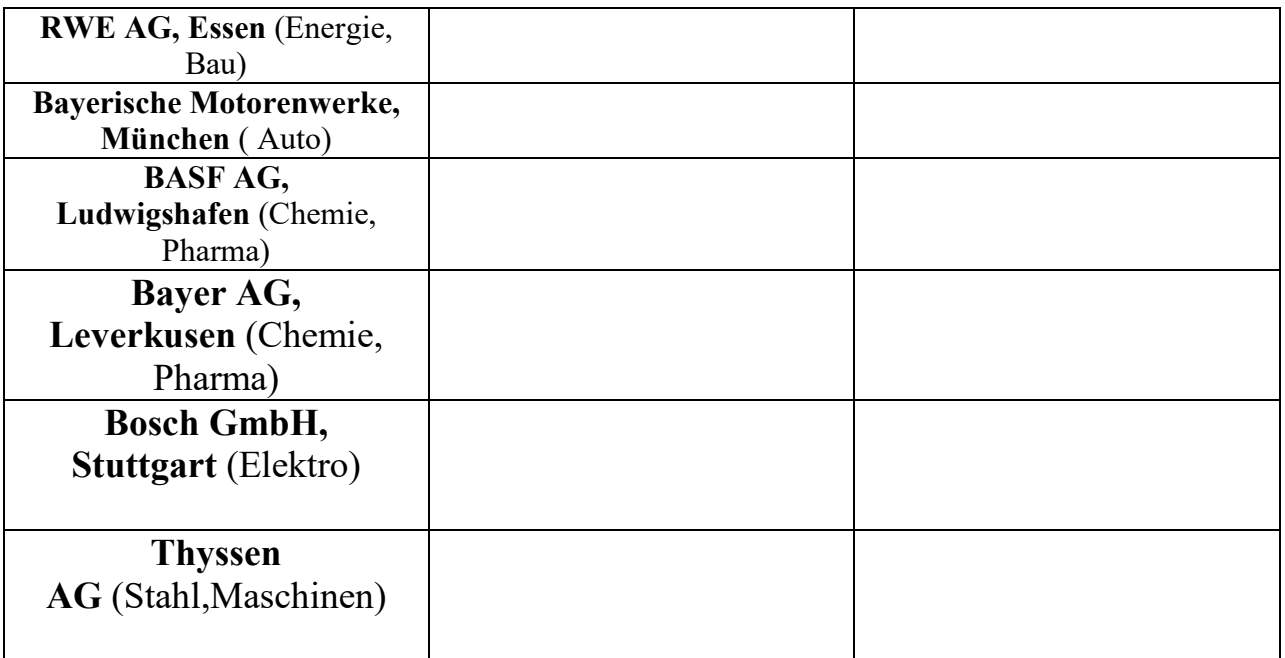

## **3. Lesen Sie die Informationen über die unten gegebene Firma. Suchen Sie die Information und erzählen Sie nach dem Muster über eine Firma aus der oben gegebenen Liste.**

Die Firma Henneberger wurde am 29.11.1966 von Büchsenmachermeister Rudolf Henneberger in Münnerstadt gegründet. Ab 1971 arbeitete Rudolf Henneberger als Leiter der Jagdwaffenfertigung. Im Jahr 1987 beendete Rudolf Henneberger seine Tätigkeit bei Heym und Sohn Frank Henneberger trat als Auszubildender im Büchsenmacherhandwerk in den väterlichen Betrieb ein. Mittlerweile besteht die Firma Henneberger aus 16 Personen welche Arbeiten für Jäger, Büchsenmacher und Waffengeschäfte ausführen. Der Fräsbereich produziert neben eigenen Produkten (Zielfernrohrmontageteile, Montagen für Leuchtpunktvisiere etc.) auch Teile für den Maschinen- und Fahrzeugbau.

#### **Muster:**

Die Industrie-Firma Daimler-Benz ist Aktiengesellschaft, sie befindet sich in Stuttgart. Sie stellt Kraftfahrzeuge her. Der Umsatz der Firma beträgt … Mill. Die Firma ist ein Großbetrieb mit … Beschäftigten.

#### **Das Personal einer Firma:**

## **Geschäftsführer**

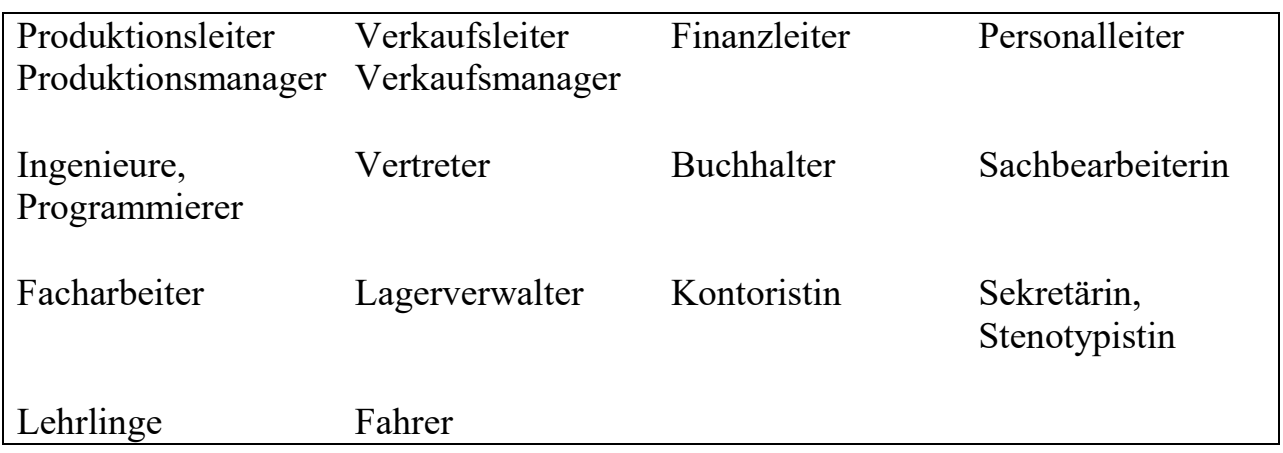

- Der / die Geschäftsführer (-in) leitet die Firma.
- Die Manager / die Leiter(-innen) sind dem Geschäftsführer unterstellt. Sie sind verantwortlich für die Angestellten in ihrer eigenen Abteilung.
- Der / die Vertreter (-in) reist im Lande, um Produkte der Firma zu verkaufen.
- Der / die Lagerverwalter (-in) kontrolliert alles im Lagerhaus.
- Die Sachbearbeiter (-innen) arbeiten in jeder Abteilung und sind für ein bestimmtes Gebiet zuständig.
- Die Stenotypistin stenographiert.
- Die Sekretärinnen sind in jeder Abteilung beschäftigt.
- Der Unternehmensbesitzer heißt der Arbeitgeber, das ganze Personal der Firma sind Arbeitnehmer.

# **4. Stellen Sie zusammen. Finden Sie die russischen Äquivalente.**

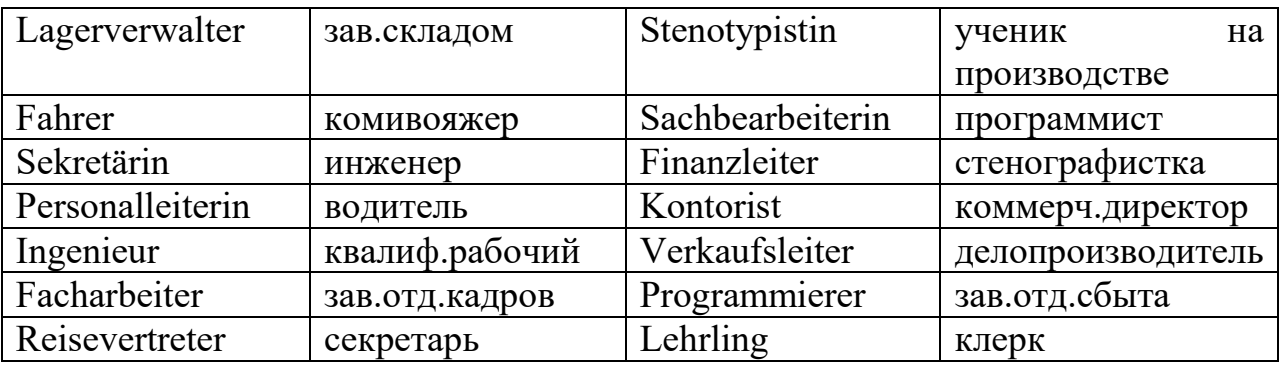

#### **6. Sagen Sie, welche Dienststelle haben diese Menschen.**

- Sie reisen im Land, um Produkte ihrer Firma zu verkaufen. – Das ist ...

 - Herr Schreiber ist dem Geschäftsführer unterstellt und ist verantwortlich für die Angestellten in seiner Finanzabteilung.- Das ist ...

- Herr Rausch kontrolliert alles im Lagerhaus.- Das ist ...

- Herren Werner und Seibert liefern Waren mit Kraftfahrzeugen ein und aus.- Das sind ...

- Frau Müller arbeitet im Büro und macht die Buchhaltung. – Das ist ...

- Herr Bert verwirklicht technische Betreuung des Werkes und erarbeitet technische Unterlagen. – Das ist ...

- Frl. Lenz schreibt Korrespondenz (auch in englischer Sprache), koordiniert Termine, bereitet Dienstreisen vor.- Das ist ...

## **7. Machen Sie sich mit der Visitenkarte eines Geschäftsmannes vertraut. Beantworten Sie die Fragen.**

- 1. Wie heißt der Geschäftsmann?
- 2. Was ist er von Beruf?
- 3. Wie heißt sein Unternehmen?
- 4. Wo befindet sich die Firma?

# B E N T E L E R A G

Manfred Braumann

Dipl.-Ing.

#### Geschäftsführer Frachtstraße 10 3000 Hannover I Telefon 0511/6747-333 Telefax 0511/6747-376

#### **8. Machen Sie Ihre eigene Visitenkarte.**

#### **Kommunikation im Büro**

#### 1. Lesen Sie den Dialog "Im Büro". Inszenieren Sie den Dialog.

Frau Herzberg: Guten Tag. Suchen Sie etwas? Herr Heinemann: Ja, mein Büro. Ich bin neu hier. Frau Herzberg: Sind Sie Herr Heinemann? Herr Heinemann: Ja. Frau Herzberg: Herzlich willkommen! Mein Name ist Lisa Herzberg, ich arbeite hier als Sekretärin. Kommen Sie! Hier ist Ihr Büro. Herr Heinemann: Oh, das ist ein schönes Zimmer! Frau Herzberg: Hoffentlich ist alles da. Dort stehen: der Schreibtisch, das Telefon, der Computer, der Drucker, die Schreibtischlampe, der Stuhl und hier ist das Regal. Fehlt etwas? Herr Heinemann: Nein, ich glaube nicht. Vielen Dank, Frau Herzberg. Frau Herzberg: Vielleicht können wir später zusammen Kaffee trinken. Herr Heinemann: Gerne. Frau Herzberg: Meine Telefonnummer ist die 44 22. Ganz einfach! Herr Heinemann: Danke. Bis später. Frau Herzberg: Bis später.

#### **2. Lesen Sie den Dialog "In der Cafeteria" mit verteilten Rollen.**

Frau Herzberg: Was trinken Sie, Herr Heinemann?

Herr Heinemann: Kaffee bitte.

Frau Herzberg: Bitte sehr.

Herr Heinemann: Danke.

Frau Herzberg: Geht Ihr Drucker jetzt?

Herr Heinemann: Ja, er funktioniert, ich kann drucken.

Frau Herzberg: Wie finden Sie Marburg, Herr Heinemann?

Herr Heinemann: Marburg ist eine schöne Stadt.

Frau Herzberg: Das finde ich auch. Was machen Sie am Wochenende?

Herr Heinemann: Am Wochenende fahre ich nach München. Ich spiele dort im Universitätsorchester.

Frau Herzberg: Wir haben auch ein Universitätsorchester hier. Welches Instrument spielen Sie?

Herr Heinemann: Klavier. Und Sie, Frau Herzberg? Spielen Sie ein Instrument? Frau Herzberg: Ich spiele ein bisschen Gitarre.

Herr Heinemann: Können Sie gut singen? Wir suchen noch eine Sängerin für unser Orchester.

Frau Herzberg: Nein, ich kann nicht singen. Ich spiele gern Volleyball oder Fußball.

Herr Heinemann: Ich bin ein sehr schlechter Fußballspieler. Spielt Ihr Mann auch Fußball?

Frau Herzberg: Natürlich. Mein Mann kommt aus England.

Herr Heinemann: Ach so. Und welche Sprache sprechen Sie zu Hause? Frau Herzberg: Englisch und Deutsch.

Herr Heinemann: Frau Herzberg, Sie spielen Fußball und Sie rauchen?

Frau Herzberg: Ja. Aber nur 5 bis 6 Zigaretten pro Tag. Und Sie? Rauchen Sie? Herr Heinemann: Nein, ich bin Nichtraucher.

# **3. Markieren Sie: richtig oder falsch**

- $\Box$  Herr Heinemann kann Klavier spielen.  $\times$   $\Box$
- 1. Frau Herzberg kann nicht singen.  $\Box$
- 2. Frau Herzberg möchte im Orchester singen.  $\Box$
- 3. Frau Herzberg spielt gern Fußball.  $\Box$
- 4. Herr Heinemann kann gut Volleyball spielen.  $\Box$
- 5. Herr Heinemann spricht gut Englisch.  $\Box$
- 6. Herr Heinemann raucht nicht.  $\Box$

#### **4. Lesen Sie die folgenden E-Mails und ordnen Sie sie der passenden Thematik zu.**

- a. Abwesenheitsnotiz: 1
- b. Krankmeldung:
- c. Bekanntmachung:
- d. Verabschiedung:
- e. Terminvereinbarung:
- f. Anfrage:
- g. Antrag:

1. Liebe Kolleginnen und Kollegen,

vom 21. bis einschließlich 28. Januar bin ich nicht an meinem Arbeitsplatz anzutreffen, da ich mich auf Geschäftsreise in Hongkong befinde.

In dieser Zeit kontaktieren Sie in dringenden Fällen bitte meine Vertretung, Herrn Hinterhölzl, unter der Durchwahl - 29.

Nach meiner Rückkehr am 29. Januar werde ich mich dann schnellstmöglich um Ihr Anliegen kümmern.

Beste Grüße und ein schönes Wochenende, Isabel Engel

2. Liebe Kolleginnen, liebe Kollegen, für die Mitarbeiterkonferenz am Freitag, den 2.4. um 10 Uhr, sind folgende Tagesordnungspunkte angedacht:

TOP 1 Umsatzzahlen des vergangenen Quartals TOP 2 Personalplanung für das nächste Jahr TOP 3 Urlaubsplanung Sommer TOP 4 Neue Öffnungszeiten der Informationsstelle Ergänzungen zur Tagesordnung nehme ich gerne bis Donnerstagmittag entgegen. Schöne Grüße, Victor Gerlinger

3. Sehr geehrte Frau Dr. Jurak,

wie heute Vormittag telefonisch vereinbart, schicke ich Ihnen im Anhang die fragliche Excel-Datei. Würden Sie die Daten darin noch einmal überprüfen? Falls Ihnen ebenfalls Unregelmäßigkeiten auffallen, sollten wir die Datei der Personalabteilung zur Überarbeitung übergeben.

Denken Sie, Sie könnten bis Ende der Woche Zeit finden, die Datei zu prüfen? Vielen Dank im Voraus und freundliche Grüße, Esther Windisch

4. Liebe Frau Müller,

Herr Ebner informierte mich gerade telefonisch, dass er einen Arzt aufsuchen muss.

Folglich ist die Rezeption heute nicht besetzt. Ich versuche, so schnell wie möglich eine Vertretung zu organisieren. In der Zwischenzeit werde ich das Telefon auf meinen Apparat umstellen.

Viele Grüße, Claudia Langenecker

5. Sehr geehrter Herr Neumann,

wie bereits angekündigt, erhalten Sie hiermit den Zugang zu unserem betriebsinternen Kalender. Bitte versuchen Sie doch, für nächste Woche einen freien Termin für eine einstündige Besprechung zu finden, an der auch die Kollegen Wagner und Färber teilnehmen können.

Wenn Sie weitere Vereinbarungen mit Kunden treffen, setzen Sie mich doch bitte in cc, damit ich immer auf dem aktuellen Stand der Verhandlungen bin. Bis nächste Woche!

Mit freundlichen Grüßen, Ralf Angerer

6. Sehr geehrte Frau Chabry,

anbei finden Sie die ausgefüllten Formulare für meine Dienstreise nächsten Monat. Sollte die Reisestelle noch weitere Unterlagen hinsichtlich der

Übernachtungskosten

oder der Mietwagenbenutzung benötigen, geben Sie mir doch bitte umgehend Bescheid. Es wäre gut, wenn ich die Genehmigung von der Dienstreisestelle noch vor

Monatsende unserem Abteilungsleiter zur Unterschrift vorlegen könnte, da dieser

dann zwei Wochen in Urlaub ist. Vielen Dank für Ihre Bemühungen! Mit freundlichen Grüßen, Paul Müller

7. Liebe Mitarbeiterinnen und Mitarbeiter, zum Monatsende werde ich nun endgültig meine Koffer packen und die neue Stelle in unserer Niederlassung in Madrid antreten. Diesem Wechsel sehe ich mit einem lachenden und einem weinenden Auge entgegen – lachend, da ich mich auf die neuen Herausforderungen und ein paar Jahre im Ausland freue, weinend, da ich ungern ein so hervorragendes Team verlasse! Ich mochte mich bei Ihnen allen ganz herzlich für die gute Zusammenarbeit in all den Jahren und das mir stets entgegengebrachte Vertrauen bedanken und lade Sie daher alle zu einem kleinen Umtrunk morgen Mittag um 12.30 Uhr im Aufenthaltsraum im 1. OG ein. Dort hoffe ich, mich noch persönlich von Ihnen verabschieden zu können. Ihnen allen wünsche ich nur das Beste und weiterhin so viel Freude an der Arbeit miteinander!

Mit herzlichen Grusen, Theo Wolf

## **Kreuzen Sie an: Was ist richtig?**

1. Frau Engel ist auf Geschäftsreise in Hongkong und wird dort □ die eingehenden Anfragen schnellstmöglich bearbeiten.

Frau Engel ist bis einschließlich 28. Januar auf Geschäftsreise <sup>■</sup> in Hongkong, man kann aber in dringenden Fällen ihre Vertretung erreichen.

Frau Engel ist in Hongkong über ihr Handy zu erreichen, aber nur □ in dringenden Fällen, denn sie befindet sich dort auf Geschäftsreise.

2. Auf der Mitarbeiterkonferenz soll nur über vier Themen □ gesprochen werden.

Bis zum Vortag der Konferenz können noch weitere Themen □ genannt werden, über die gesprochen werden soll.

Die Mitarbeiter/-innen sollen auf der Konferenz das Geld der □ letzten drei Monate zahlen, das Personal fürs nächste Jahr sowie die Sommerurlaube planen und die Informationsstelle neu eröffnen. 3. Frau Dr. Jurak soll bis Ende der Woche die Daten in einer □ Excel-Datei überprüfen.

Frau Dr. Jurak bekommt eine Excel-Datei mit vielen Fragen, die □ sie der Personalabteilung zur Beantwortung übergeben soll. Frau Dr. Jurak hat am Telefon Fragen zu einer Excel-Datei □ beantwortet, kann das aber nicht regelmäßig machen und

muss die Datei deshalb an die Personalabteilung weitergeben.

4. Herr Ebner sucht einen Arzt, der heute die Rezeption besetzt. □ Herr Ebner hat angerufen, dass er krank ist und heute nicht an  $\Box$ der Rezeption arbeiten kann.

Frau Langenecker sucht eine Vertretung für den Arzt und □ übernimmt Herrn Ebners Telefondienst.

5. Herr Neumann soll nächste Woche Kunden treffen und  $\Box$ Herrn Angerer darüber informieren.

Herr Angerer mochte in einer einstündigen Besprechung □ über alles informiert werden, was Herr Neumann mit Kunden bespricht.

Herr Angerer mochte nächste Woche Herrn Neumann, □ Herrn Färber und Herrn Wagner treffen und sich eine Stunde lang mit ihnen unterhalten.

6. Herr Muller hat alle Formulare an die Dienstreisestelle geschickt, □ damit diese seinen Antrag genehmigt und er ihn seinem Chef zur Unterschrift geben kann.

Die Dienstreisestelle soll Herrn Muller noch Formulare schicken □ für die Abrechnung der Übernachtungen und des Mietwagens.

Herr Muller braucht die Zusage der Dienstreisestelle noch diesen □ Monat, weil er dann zwei Wochen im Urlaub ist.

7. Herr Wolf ist traurig, weil er das Team in Madrid verlassen muss, □ mit dem er so gut zusammengearbeitet hat.

Die Zusammenarbeit war deshalb so gut, weil alle ihm vertraut □ haben und er gern seine Mitarbeiter/-innen zu einem Umtrunk eingeladen hat.

Herr Wolf freut sich auf seine neue Stelle in Madrid, aber gleichzeitig □ ist er auch traurig, weil er sich von seinen Mitarbeiter/-innen verabschieden muss, mit denen er sehr gern zusammengearbeitet hat.

## **E-Mails schreiben**

#### **Schreiben Sie wie in den Beispielen von der Lektion 2 eine E-Mail zu den vorgegebenen Stichpunkten.**

#### **1. Krankmeldung:**

Anruf Frau Paul • Arztbesuch • Zimmer 201 nicht besetzt • Vertretung organisieren • Telefon umstellen • Grüße

*Lieber Herr Filsner, gerade hat Frau Paul angerufen, dass sie zum Arzt muss. Folglich ist Zimmer 201 heute nicht besetzt. Ich versuche, schnellstmöglich eine Vertretung zu organisieren und stelle das Telefon in der Zwischenzeit auf meinen Apparat um. Mit besten Grüßen Jens Mittermaier*

#### **2. Abwesenheitsnotiz:**

Tage Kurzurlaub • ab Montag wieder im Büro • Vertretung Frau Büsing • Durchwahl -18 • Grüße

*Liebe Kolleginnen und Kollegen,*

*Gerd Weigel*

#### **3.Anfrage:**

Telefonat gestern • Anhang: Formular Urlaubsantrag • Bitte: Formular ausfüllen bis Ende der Woche • Verwaltung: Bearbeitung • Dank und Grüße

*Sehr geehrte Frau Moser,*

*Herbert Großner*

### **4. Bekanntmachung:**

Mitarbeitertreffen: Mittwoch, 7.4., 10 Uhr • Tagesordnungspunkte: Einarbeitung neuer Mitarbeiter, Sauberkeit in der Mitarbeiterküche, Urlaubsregelung Weihnachtszeit • Ergänzungsvorschläge bis Dienstag • Grüße

*Liebe Kolleginnen, liebe Kollegen,*

*Veronika van Miert*

## **5. Verabschiedung:**

Monatsende: Mitarbeiter Jonas Merten verabschieden • neue Stelle im Ausland • unkomplizierte Art, Zuverlässigkeit, Humor vermissen • Wunsch: alles Gute und viel Erfolg • Grüße

*Liebe Kolleginnen und Kollegen,*

*Dorothee Moosburg*

# **6. Terminvereinbarung:**

Suche: freier Termin in Kalender • Termin in dieser Woche • Teilnahme: Kollegin Muller • Geschäftsführer des Verlags dazu bitten • cc an mich • Grüße

*Lieber Herr Wagner,*

*Susanne Sommerer*

### **7. Antrag:**

im Anhang: noch fehlende Unterlagen zu Antrag auf Erstattung der Unkosten • Bescheid bis Ende der Woche • Höhe der Erstattung • Dank und Grüße

*Sehr geehrte Damen und Herren,*

*Anna Breitner*

#### **Geschäftskommunikation**

#### **1. Lesen Sie die folgenden Geschäftsbriefe und ordnen Sie die Inhalte den Stichpunkten zu.**

#### **1) Ihre Anfrage vom 25. Juni 2017**

Sehr geehrte Frau Dobertin,

vielen Dank für Ihr Interesse an unserem Angebot "Ferien auf dem Reiterhof".

Selbstverständlich besteht die Möglichkeit, dass Ihre 13-jährige Tochter auch ohne Begleitung eines Erwachsenen bei uns zwei Wochen Reiterferien macht.

Wenn ich Sie richtig verstanden habe, möchte Ihre Tochter mit ihrer Freundin zusammen zu uns kommen. Zwei Wochen im Doppelzimmer mit Vollpension kosten in der Hauptsaison pro Person 645 Euro. Das Zimmer hat ein Waschbecken, Dusche und Toilette befinden sich auf dem Gang.

Die Vollpension umfasst ein reichhaltiges Frühstücksbuffet, ein warmes Mittagessen mit Vor- und Nachspeise und ein herzhaft es kaltes Abendessen mit Brot, Wurst und Käse. Auch im Preis inbegriffen ist pro Tag eine Reitstunde. Sollte Ihre Tochter darüber hinaus Trainingsstunden mit den Pferden oder andere Zusatzangebote, z. B. mehrständige Ausritte, wahrnehmen wollen, würden hier zusätzliche Kosten anfallen. Eine Preisliste lege ich bei.

In unserem Garten befindet sich ein kleines Schwimmbad, das unseren Gästen zur freien Benutzung zur Verfügung steht.

Ich würde mich sehr freuen, wenn Ihre Tochter mit ihrer Freundin ihre Reiterferien bei uns verbringen würde! Für weitere Fragen stehe ich Ihnen selbstverständlich jederzeit zur Verfügung, gerne auch telefonisch. Unsere Telefonnummer finden Sie in unserem Prospekt.

Mit freundlichen Grüßen Anna Maier

- 
- 
- 3. Unterbringung c) Prospekt
- 
- 5. Ausstattung des Zimmers (e) Vollpension
- 
- 
- 8. weiteres Freizeitangebot h) Waschbecken
- 

1. Angebot a) zusätzliche Kosten 2. Frage b) Doppelzimmer

- 
- 
- 4. Verpflegung d) Aufenthalt ohne erwachsene
	- Begleitperson
	-
- 6. Reitstunden f) Schwimmbad im Garten
- 7. weitere Trainingsstunden (g) Ferien auf dem Reiterhof
	-
- 9. Telefonnummer i) eine pro Tag inklusive

## **2) Zahlungserinnerung zur Rechnung vom 3. Mai**

Sehr geehrter Herr Altmann,

ich hoffe, wir haben den Auftrag, in Ihrem Haus eine Fußbodenheizung zu installieren, zu Ihrer vollen Zufriedenheit erledigt.

Leider konnten wir zu der oben genannten Rechnung noch keinen Zahlungseingang verbuchen.

Möglicherweise haben Sie übersehen, dass die Rechnung am 17. Mai fällig war.

Bitte überweisen Sie den Betrag bis spätestens 30. Mai.

Zahlungseingänge bis zum 23. Mai wurden von uns berücksichtigt.

Sollten Sie in der Zwischenzeit den Betrag bereits beglichen haben, betrachten Sie dieses Schreiben bitte als gegenstandslos.

Mit freundlichen Grüßen

Senem Yilmaz Firma BayBau

- 
- 
- 
- 4. neue Zahlungsfrist d) 17. Mai
- 5. berücksichtigte Zahlungseingange e) 30. Mai
- 6. bereits erfolgte Zahlung f) noch nicht eingegangen

1. Auftrag a) bis 23. Mai

- 2. Bezahlung b) Installation einer Fußbodenheizung
- 3. Fälligkeit c) Schreiben wird gegenstandslos
	-
	-
	-

#### **3) Anmeldebestätigung Sprachkurs Chinesisch**

Sehr geehrte Frau Stephen,

vielen Dank für Ihr Interesse an unserem Kurs "Chinesisch in 30 Tagen".

Er dauert vom 30.7. bis zum 2.12. und findet jeweils Montag- und

Donnerstagabend von 18.30 bis 20 Uhr in der Mediathek des Städtischen Leonard-Gymnasiums statt.

Bitte bringen Sie lediglich Schreibutensilien mit, das Buch erhalten Sie am ersten Kursabend von Ihrer Lehrkraft.

Am Ende des Kurses erfolgt ein Abschlusstest und mit dem Ergebnis erhalten Sie ein benotetes Zertifikat.

Bitte überweisen Sie in der Woche vor Kursbeginn die Kursgebühr auf das unten angegebene Konto.

Für weitere Fragen stehe ich Ihnen gerne jederzeit zur Verfügung.

Mit freundlichen Grüßen Theresa Wagner

- 
- 
- 
- 5. Kursabschluss e) 30.7. bis 2.12.
- 

1. Dank a) Überweisung in der Woche vor Kursbeginn 2. Kursdauer b) Test mit benotetem Zertifikat 3. Unterrichtszeit c) Interesse am Sprachkurs 4. benötigte Unterlagen d) nur Schreibutensilien 6. Kursgebühr f) 18.30 bis 20 Uhr

**2. Beantworten Sie die Geschäftsbriefe mit den Stichpunkten aus dem Schüttelkasten. Die Wortanfänge helfen Ihnen. Seien Sie dabei kreativ, ändern Sie die Wörter oder Wortgruppen, wo es nötig ist.**

#### **Die Antwort №1**

Dank: ausführliche Antwort • Buchung: Doppelzimmer für Tochter und Freundin •Frage: 1.8. – 14.8. frei • nach Buchungsbestätigung Überweisung Geld • Frage: zusätzliche Reitstunden bar

Sehr geehrte Frau Maier,

Vielen *Dank für Ihre ausführliche Antwort.*

Sehr gerne würde ich ein \_\_\_\_\_\_\_\_\_\_\_\_\_\_ für meine \_\_\_\_\_\_\_\_\_\_\_\_ und ihre \_\_\_\_\_\_\_\_\_\_\_\_buchen. Wäre ein Zimmer \_\_\_\_\_\_\_\_\_\_\_\_\_\_\_\_\_\_\_\_\_\_\_\_\_? Sobald ich die \_\_\_\_\_\_\_\_\_\_\_\_\_\_\_\_\_\_\_\_ von Ihnen erhalten habe, werde ich das \_\_\_\_\_\_\_\_\_\_\_\_\_\_\_\_\_\_\_\_\_.

Können die Mädchen \_\_\_\_\_\_\_\_\_\_\_\_\_\_\_\_\_\_\_\_\_\_\_\_\_\_\_\_ bezahlen?

Herzlichen Dank und freundliche Grüße Ulla Dobertin

#### **Die Antwort №2**

Entschuldigung für nicht bezahlte Rechnung • Versehen der Rechnungsstelle • umgehende Überweisung in den nächsten Tagen •sehr zufrieden: Installation der Fußbodenheizung • in Kürze neue Aufträge

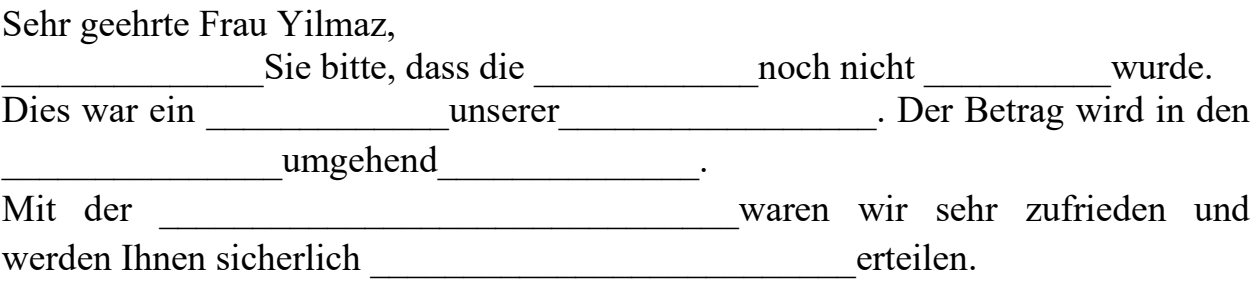

Mit freundlichen Grüßen Ralf Altmann

#### **Die Antwort №3**

Dank für Anmeldebestätigung • ein paar Fragen • Kursgebühr in zwei Raten • erste Rate sofort, zweite zu Kursende • Titel des Kursbuches •Vorbereitung zu Hause • maximale Teilnehmerzahl pro Lerngruppe

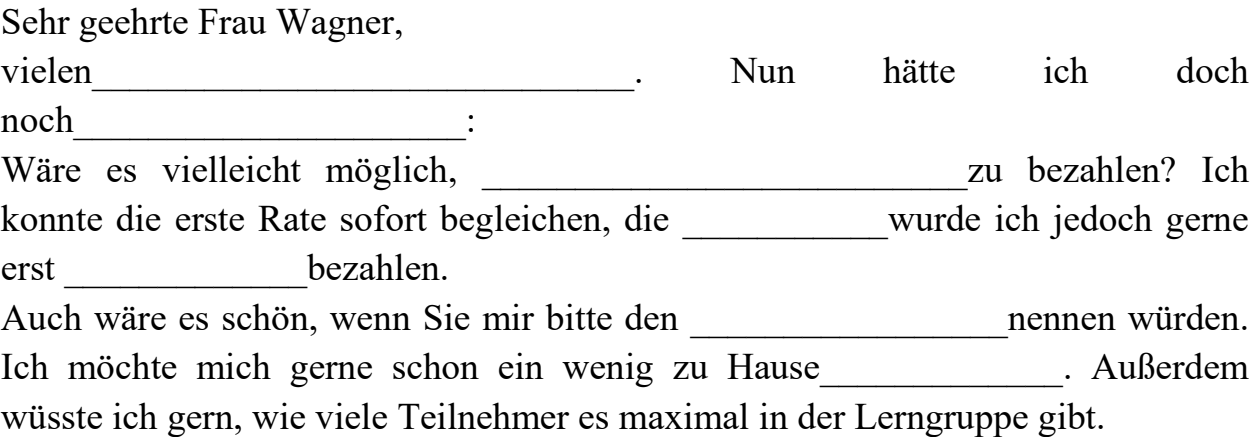

Herzlichen Dank für eine kurze Rückmeldung.

Freundliche Grüße Dominique Stephen

# **Sitzungen**

**Die Inhalte der drei Tagesordnungspunkte des Sitzungsprotokolls sind jeweils durcheinandergeraten. Lesen Sie die einzelnen Textteile und bringen Sie sie in die richtige Reihenfolge.**

# **Jahresmitgliederversammlung des Segelclubs Maritim**

*Ort:* Clubhaus am See

*Teilnehmer:* die Vorstande M. Mitterer und G. Wiedlich, der Kassenwart U. Heberle, der Jugendwart A. Sonnenthal, 19 der 28 stimmberechtigten Mitglieder *Protokollantin:* S. Schmidt

# *Tagesordnung:*

- 1. Ende des Pachtvertrages am Nordsteg
- 2. Einnahmen der letzten Veranstaltungen
- 3. Antrag auf Überarbeitung der Hausordnung

# **1. TOP 1 Ende des Pachtvertrages am Nordsteg**

a) Dagegen spricht sich L. Schöninger aus, der eine allzu starke Beeinträchtigung des Vereinslebens befürchtet.

b) Der Pachtvertrag mit dem Fischer, dem Besitzer des angrenzenden Grundstücks, wird zu diesem Zeitpunkt auslaufen und nicht verlängert.

c) Eine endgültige Abstimmung wurde vertagt und es wurde beschlossen, weitere Meinungen von Fachleuten einzuholen.

d) Die beiden Vorstände berichten, dass der Nordsteg mit den daran befindlichen 14 Liegeplatzen ab Mitte Juni nächsten Jahres nicht mehr zum Vereinsgelände gehören wird.

e) U. Weber setzt sich für eine Verlängerung der übrigen Stege um jeweils vier Liegeplätze ein, was jedoch massive Bauarbeiten über vermutlich vier Wochen bedeuten würde.

f) Das wiederum missfällt den Bootsbesitzern, die dann keinen direkten Zugang von Land zu ihren Booten mehr hätten.

g) Die betroffenen Mitglieder machen verschiedene Vorschläge, wie die fehlenden Liegeplätze für die Boote ersetzt werden könnten.

h) Er plädiert für ein Bojenfeld weiter draußen im See.

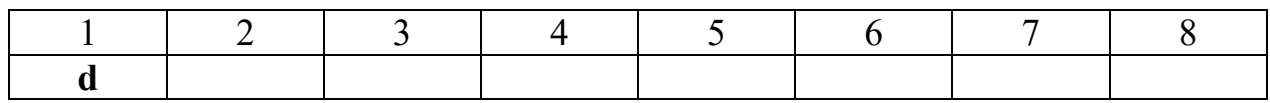

## **Lesen Sie und kreuzen Sie an: Was ist richtig, was ist falsch?**

#### **richtig falsch**

### **Zu TOP 1:**

1. Das Gelände des Segelclubs wird kleiner werden.  $\blacksquare$ 

2. Ein Fischer will einen Teil des Grundstücks pachten.  $\Box$ 

3. Die Mitglieder wollen die fehlenden Boote ersetzen. □ □

4. Die bestehenden Anlegeplätze könnten verlängert werden.  $\Box$ 

5. Die Umbauarbeiten wurden wahrscheinlich einen Monat □ □ lang dauern.

6. Ein Mitglied mochte das nicht, weil das Vereinsleben darunter  $\Box$ leiden würde.

8. Es sollte lieber Liegeplätze an Land geben.  $\Box$ 

# **2. TOP 2 Einnahmen der letzten Veranstaltungen**

a) Abzüglich der Ausgaben für Getränke, Essen und Musik bleibt ein Reinerlös von 1458 Euro.

b) So waren allein bei der Jugendregatta sicherlich 50 Zuschauer zu Gast, die sich durchaus für den Segelclub interessierten.

c) Beim Sommerfest wurde ein Umsatz von 3412 Euro erreicht, was deutlich über dem Vorjahresergebnis liegt.

d) Der Kassenwart gibt einen Überblick über die Einnahmen, die bei den letzten Veranstaltungen des Vereins erzielt wurden.

e) Hier halten sich die Einnahmen durch die Startgelder mit den Ausgaben für das Organisationsteam die Waage.

f) Etwas anders sieht es bei den beiden Regatten aus.

g) Alle waren sich aber darin einig, dass schon der Werbeeffekt die Mühe lohnt.

h) Das waren am 3. Juni das Sommerfest, am 5. Juli die 24-Stunden-Regatta und am 12. Juli die Jugend-Regatta.

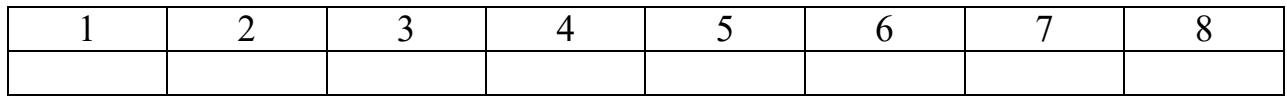

1. Bei der Versammlung wird berichtet, wie viel Geld der Verein □ □ bei den letzten Veranstaltungen ausgegeben hat.

2. Leider wurde nicht so viel Geld wie im letzten Jahr eingenommen.  $\Box$ 

3. Wenn man das ausgegebene Geld vom Umsatz abzieht,  $\Box$ 

bleiben immer noch 1458 Euro Gewinn.

4. Mit den Regatten hat der Verein am meisten verdient.  $\Box$ 

5. Die Regatten sind eine gute Werbung für den Verein.  $\Box$ 

# **TOP 3 Antrag auf Überarbeitung der Hausordnung**

a) Schließlich wurde entschieden, auch für das Wochenende eine Putzhilfe zu organisieren, die zumindest die morgendliche Grundreinigung vornehmen soll.

b) Laut der Beschwerde von B. Emmer wird am Wochenende von den meisten Mitgliedern nur sehr oberflächlich und manchmal auch gar nicht geputzt, was die Kuchen- und Badbenutzung sehr unangenehm werden lässt.

c) Für die weiteren Punkte, die Regelung der Partys der Jugendlichen und die Kleiderordnung im Verein, wurden zwei Arbeitsgruppen (Moser, Gerlinger, Paul/Pringel, Fuchs, Gebhard) gebildet, die bei der nächsten Sitzung Vorschläge zur Abstimmung vorlegen sollen.

d) Von einigen Mitgliedern kam die Anregung, dass die Hausordnung in einigen Punkten veraltet erscheint und überarbeitet werden sollte.

e) Darüber hinaus wurde zu Bedenken gegeben, dass gerade am Wochenende durch verschiedene Veranstaltungen oder auch Mitglieder in Feierlaune mehr Schmutz und Abfall anfällt.

f) Als erster Punkt wurde der Putzdienst am Wochenende genannt.

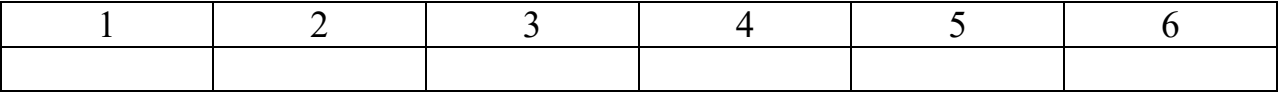

## **Zu TOP 3:** richtig falsch

1. Die Hausordnung ist zu alt und muss im Ganzen neu  $\Box$ geschrieben werden.

2. Die Mitglieder benutzen am Wochenende ungern Küche □ □ und Bad, weil beides nicht sauber ist.

3. An den Wochenenden wird im Verein viel gefeiert, weshalb  $\Box$ einige Mitglieder Bedenken haben.

4. Eine Putzhilfe soll immer am Morgen den Boden reinigen.  $\Box$ 

5. In Arbeitsgruppen werden nun Ideen gesammelt,

wie man die Partys der Jugendlichen und die Kleiderordnung  $\Box$ 

#### **Hotelreservierung**

## **1. Lesen Sie den Text. Erzählen Sie den Text nach.**

Spedition ist Kommunikation

Mit der Öffnung der Grenzen zwischen Ost und West hat auch das Interesse westlicher Firmen an wirtschaftlichen Kontakten. So lassen z. B. deutsche Unternehmen u.a. in Tschechien, der Slowakei, Polen oder anderen osteuropäischen Ländern produzieren. Güter werden also in die eine oder andere Richtung transportiert. Die Firmen geben den Transportauftrag oft an eine Spedition, die ihre Fracht befördern soll. Nicht immer haben die Speditionen in Deutschland eigene Fahrzeuge. In diesem Fall arbeiten sie mit Fuhrunternehmen zusammen, die für die Speditionsfirmen die Ladung transportieren. Auch haben einige Speditionen, ähnlich wie die Spedition «Himmelfahrt» inzwischen Verbindungen zu den damals noch staatlichen Speditions- und Frachtfirmen Osteuropas geknüpft. Lkws dieser osteuropäischen Partner fahren dann im Auftrag deutscher Speditionen. Das Preisgefalle zwischen Ost und West macht sich die deutsche Speditionsfirma dabei zunutze.

# **2. Am Empfang eines Hotels gibt es viele Aufgaben. Ordnen Sie die Überschriften den hier beschriebenen Aufgaben zu.**

- 1) Erklärung der Zimmereinrichtung
- 2) Festlegung des Zimmers und Schlüsselübergabe
- 3) Begleitung des Gastes zum Zimmer
- 4) Bitte um Eintragung ins Meldeformular
- 5) Empfang und Begrüßung von Gruppenreisenden
- 6) Begrüßung einzelreisender Gaste
- 7) Überprüfung der Reservierung

## **3. Lesen Sie den Text. Stellen Sie 10 Fragen zum Text.**

## **Im Hotel**

Beim Erscheinen des Gastes am Empfang wird dieser freundlich, wenn möglich in der Muttersprache, begrüßt und nach seinen Wünschen befragt. Reisegruppen, die im Hotel zu Gast sind, werden bereits im Bus begrüßt und über den Ablauf des Empfangs informiert. Sie erhalten auch ihre Zimmerschlüssel Hotelmitarbeiter die Reservierung: Zimmertyp, Anzahl der Nachte, Zimmerpreis und eventuelle Sonderwünsche. Nachrichten oder Post werden dem Gast sofort ausgehändigt. Nachdem das Meldeformular überprüft wurde, wird der Gast gefragt, wie er seine Rechnung zu begleichen wünscht. Der Empfangsherr legt nun die Zimmernummer fest und übergibt dem Gast den Zimmerschlüssel. Das Empfangspersonal ruft einen Hoteldiener, der das Gepäck des Gastes auf das Zimmer bringen soll. Das Empfangspersonal kann auch selbst, wenn es seine Zeit erlaubt, den Gast auf sein Zimmer begleiten. Am Zimmer angekommen, öffnet der Hoteldiener die Tür, schaltet das Licht an und überprüft, ob das Zimmer in Ordnung ist. Er erklärt dem Gast die Bedienung des Fernsehapparates, der Minibar und der Klimaanlage. Der Hoteldiener wünscht dem Gast einen angenehmen Aufenthalt und verlässt das Zimmer.

Ein Hotel ist ein Dienstleistungsbetrieb. Die Aufmerksamkeit dem Gast gegenüber bei Ankunft und Abreise ist maßgebend für den Eindruck, den er vom Hotelservice gewinnt. Höfliches und fachkundiges Verhalten sollen dem Gast das Gefühl geben, dass er willkommen ist. Dabei kommt es auf viele kleine Details an, die die Qualität eines Hotels ausmachen. Um diese Qualität zu sichern, bedienen sich die Unternehmen unterschiedlicher Checklisten. So ist es möglich, die Qualitätsmerkmale in Hotellerie und Gastronomie zu überprüfen und fortlaufend zu verbessern.

**4. Machen Sie die Werbung eines Hotels. Gebrauchen Sie dabei Wörter und Wendungen aus dem Text.**

#### **5. Ein Verb passt nicht. Bitte kreuzen Sie es an.**

- 1) Eine Rechnung kann man
- a) erstellen; b) begleichen; c) vorlegen; d) anbieten
- 2) Eine Reservierung kann man
- a) bestätigen; b) stornieren; c) begleichen; d) vornehmen
- 3) Die Gäste kann man
- a) begrüßen; b) erledigen; c) empfangen; d) betreuen
- 4) Das Gepäck kann man
- a) abholen; b) betreuen; c) aufbewahren; d) kennzeichnen
- 5) Eine Anmeldung kann man
- a) begleiten; b) ausfüllen; c) überprüfen; d) bestätigen
- 6) Die Korrespondenz kann man
- a) weiterleiten; b) lesen; c) ablegen; d) absagen
- 7) Reisegruppen kann man
- a) unterbringen; b) einquartieren; c) beherbergen; d) anbieten
- 8) Hotelzimmer kann man
- a) buchen; d) reservieren; c) unterbringen; d) verteilen

# **6. Welche Angebote und Dienstleistungen stehen dem Gast im Forum-Hotel zur Verfügung?**

Zimmertelefon, Sauna, Fernseher im Zimmer, Schwimmbad im Hause, Minibar im Zimmer, Fernseher, Konferenzraum, Einrichtungen für Kinder, Lift, Bowling.

# **7. Stuttgart hat ein umfangreiches, internationales Hotelangebot aller Kategorien. Sie wohnen im Hotel REGA. Lesen Sie die Hotel-Information. Was tun Sie in folgenden Situationen?**

- 1) Sie möchten morgen um 6.00 Uhr geweckt werden.
- 2) Sie müssen Geld wechseln.
- 3) Sie möchten das Frühstück im Zimmer 25
- 4) Es ist 11.00 Uhr abends. Sie haben Hunger.
- 5) Ihr Zimmer ist zu warm.
- 6) Ihr Anzug hat einen Fleck.
- 7) Sie möchten anrufen.
- 8) Sie wollen eine Nacht länger bleiben.
- 9) Sie müssen ein Fax an Ihre Firma schicken.

#### **8. Lesen Sie den Dialog. Inszenieren Sie ihn.**

#### **Bei der Autovermietung**

- Ich hätte gern einen Mietwagen.
- Welcher Klasse?
- Wenn möglich einen Volkswagen oder einen Opel.
- -Das ist kein Problem. Brauchen Sie auch Extraausstattung, z. B. Autotelefon?
- Da das Wetter schön ist, möchte ich ein Schiebedach.

- Da haben wir eine große Auswahl. Fast alle Autos außer Klassen A und I haben es. Ich empfehle Ihnen den Volkswagen Golf. Er ist bequem und der Preis ist günstig. Für wie lange brauchen Sie ihn?

- Für drei Tage. Was macht das?
- Der Tagespreis beträgt 50 Euro inklusive 16 % Mehrwertsteuer.
- Das passt uns. Füllen Sie bitte das Formular aus, aber in Blockschrift.

### **Das Telefongespräch mit der Firma**

#### **1. Das Telefongespräch**

короткое приветствие и лаконичное представление: имя, фамилия и название фирмы:

называем желаемого собеседника:

Ich möchte bitte Herrn / Frau ... sprechen.

Kann ich bitte ... sprechen ?

Ist ... zu sprechen ?

- если вы ошиблись номером: Entschuldigung, ich habe falsch gewählt.

- если абонента нет, передайте просьбу перезвонить: Er / Sie möchte bitte zurückrufen.

- если слышимость плохая: Die Leitung ist nicht klar. Könnten Sie bitte wiederholen.

- излагаем суть просьбы: Es handelt sich um ...
- прощаемся по телефону только так: Auf Wiederhören!
- **2. Der Geschäftsführer der Fa. Avis muss dienstlich nach Coburg. Seine Sekretärin erledigt alle Formalitäten. Inszenieren Sie den Dialog.**
- Ist das 49 50 23 (vier-neun-fünf-null-zwei-drei)?
- Ja, Seifert Coburg, Guten Tag!
- Hier Avis Kiew. Ich möchte bitte Herrn Hoffman sprechen.
- Moment mal. Ich verbinde.

- Guten Tag, Herr Hoffman. Frolowa von der Fa. Avis. Ich bin Sekretärin des Geschäftsführers , Herrn Dubenko.

- Ach ja. Herr Dubenko kommt bald zu Besuch, nicht wahr?
- Ja, es handelt sich um seinen Besuch.
- Wann kommt er nach Deutschland?
- Anfang November für 3 Tage. Geht es?
- Einen Augenblick. Ich sehe nach. Ja, es geht. Kein Problem.
- Ich faxe später seine Ankunft durch. Oder ich rufe zurück.
- In Ordnung.
- Kann ich bitte noch Frau Tesmer sprechen?
- Oh, tut mir leid. Sie ist unter einer anderen Nummer zu erreichen.

Außerdem ist sie im Moment nicht im Haus. Soll ich ihr etwas ausrichten?

- Nein, danke, nichts. Ich rufe später nochmal an.
- Auf Wiederhören!

# **3. Frau Frolowa reserviert Hotelplätze. Lesen Sie den Dialog. Machen Sie einen Dialog, indem Sie ein Hotelzimmer reservieren.**

- Hier Hotel "Merkur".
- Ich möchte bitte 2 Hotelzimmer reservieren.
- Einzel- oder Doppelzimmer?
- Zwei Einzelzimmer bitte auf den Namen Dubenko.
- Mit Bad oder Dusche?
- Mit Bad bitte.
- Wann kommt Herr Dubenko an?
- Am 4. November.
- Wie lange bleibt er in Coburg?
- Bis zum 7. November.
- Alles erledigt. Auf Wiederhören!

#### **Список использованной литературы**

- 1. Л.С. Алексанова. Geschäftsdeutsch/ Деловой немецкий язык для студентов всех специальностей - ГАОУ СПО СО «Екатеринбургский колледж транспортного строительства», 2014. – 30 С.
- 2. Н.Ф. Бориско. Бизнес-курс немецкого языка. Словарь-справочник. 5-е изд., стереотипное. – Киев: «Логос», 2004 – 352 С.
- 3. Geschäftsdeutsch: методические указания для студентов бакалавров/ Н.Н. Ломакина; Оренбургский гос. ун-т. - Оренбург: ОГУ, 2012. – 36 с.
- 4. A. Billina Deutsch üben Lesen & Schreiben, Sprachniveau B2, 1. Auflage 2018 Hueber Verlag GmbH & Co. KG, München, Deutschland. – 144 S.
- 5. Buscha A., Szita S.: Sprachniveau Begegnungen Sprachniveau A1+ Integriertes Kurs- und Arbeitsbuch für Deutsch als Fremdsprache, Schubert-Verlag, Leipzig, 1. Auflage 2006. – 237 S.